**Муниципальный этап Всероссийской олимпиады школьников 2013-2014**

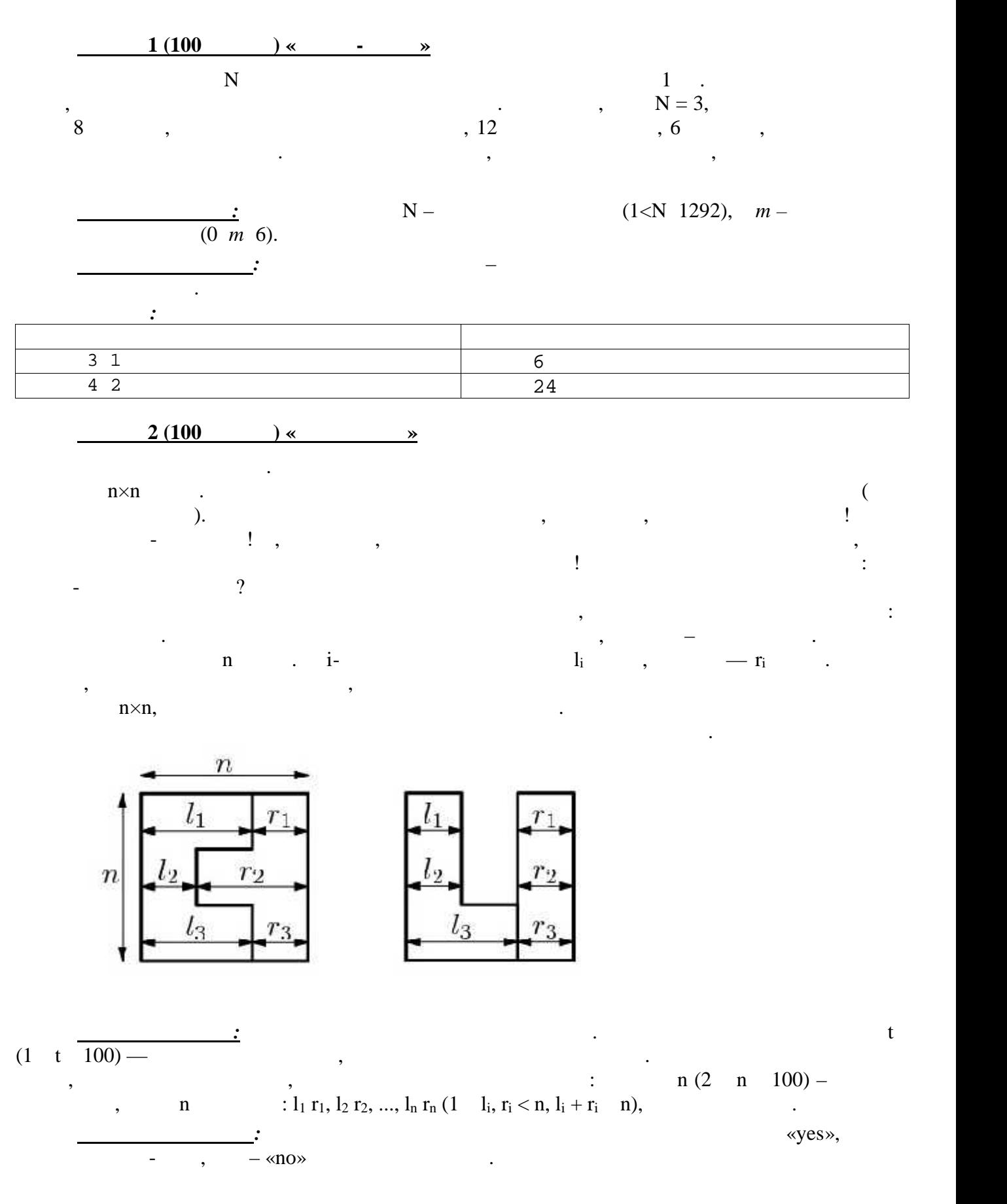

**учебного года по предмету "Информатика"**

1

## $2013 - 2014$  .

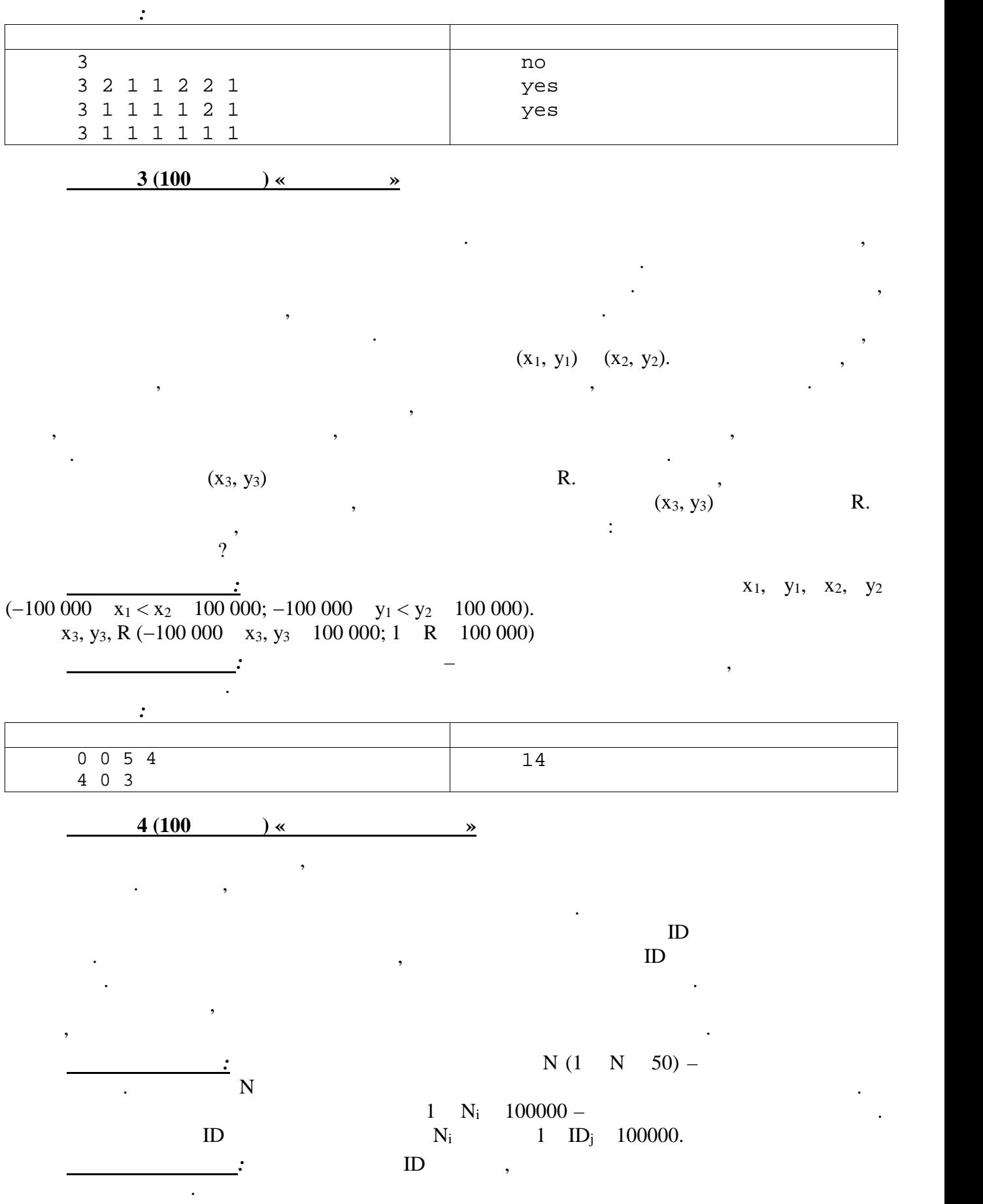

## $2013 - 2014$  .

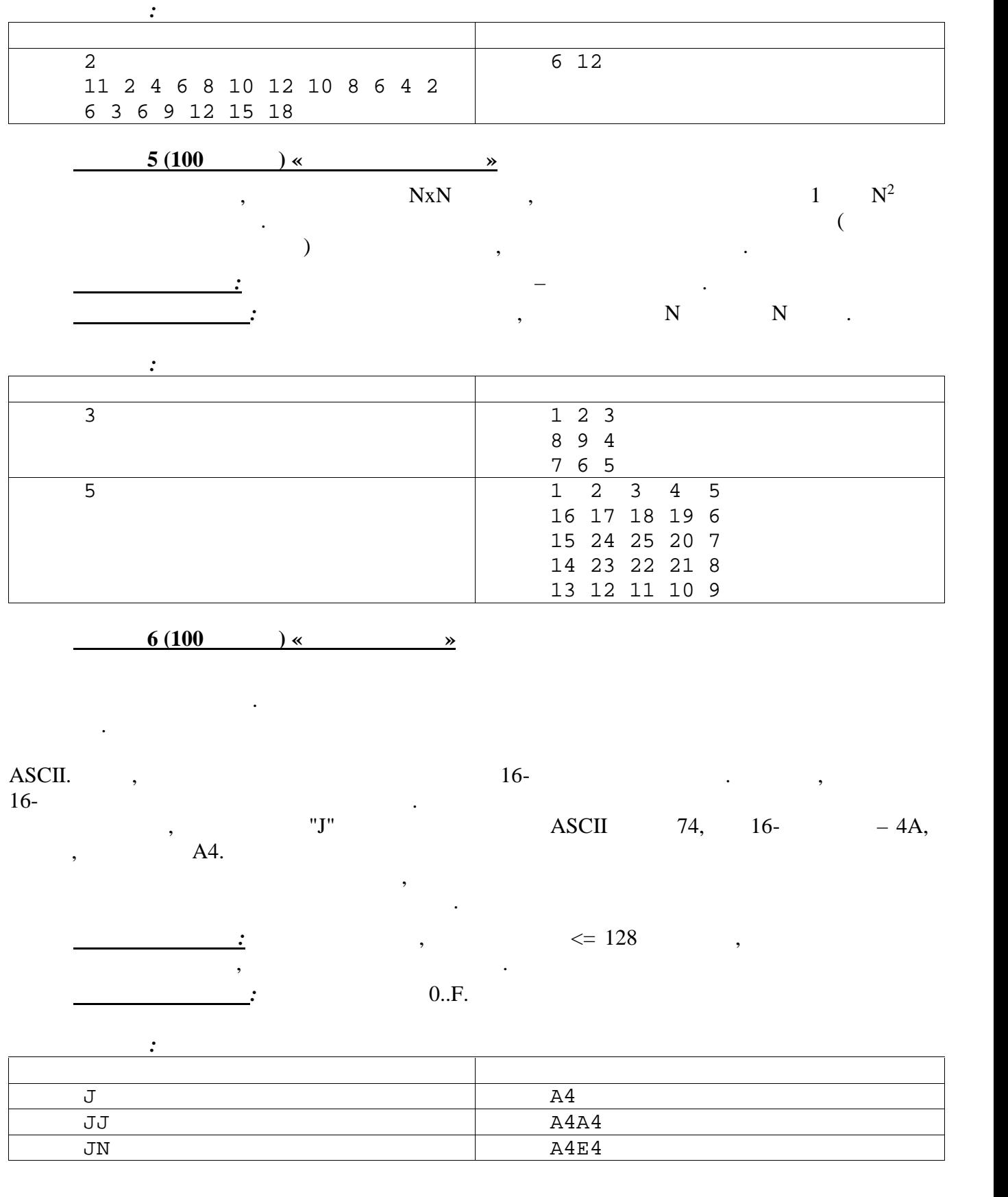

**1 (100 b**) **«** 

под углом в 90 градусов и образовывать наноуголки. Образуются они при воздействии сильного электро-магнитного поля и низкой гравитации. Они достаточно случайно располагаются по

3

Ученые обнаружили, что нанотрубки могут соединяться друг с другом кончиками строго

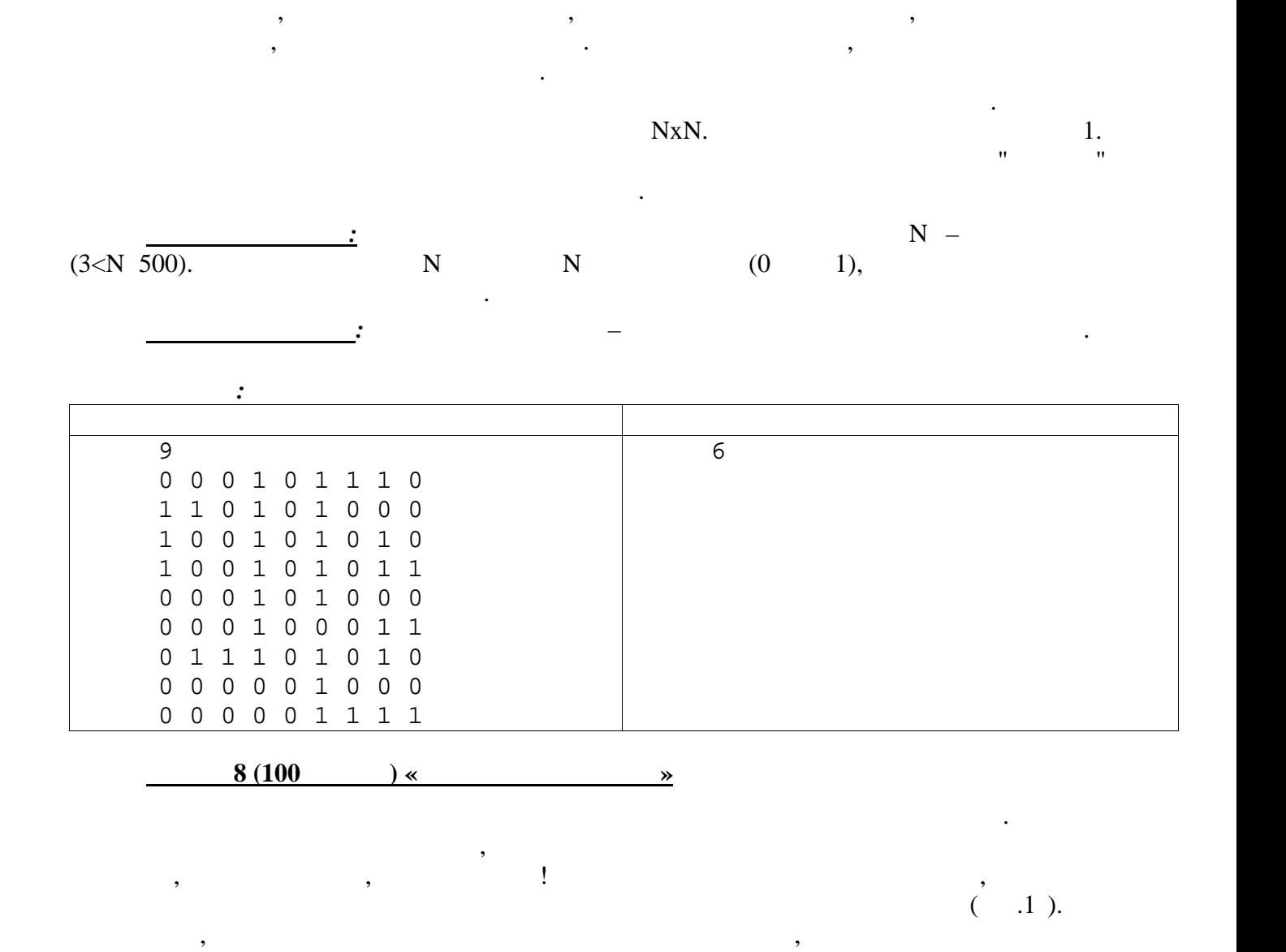

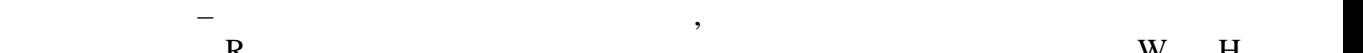

Считается что все апельсины одинаковые.

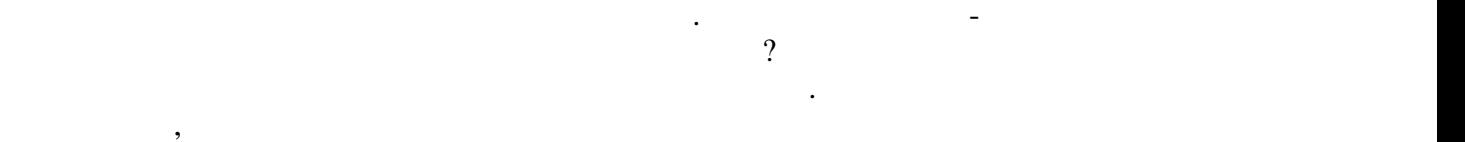

достаточно большие просветы. Он подумал, если расположить апельсины с небольшим смещением четных рядов, то расстояния между ними значительно сократяти между ними значительно сократятельно со<br>В сократите подновно сократите на сократите по сократите по сократите по сократите по сократите по сократите п

максимальное количество апельсинов, которое можно было разместить в ящике.

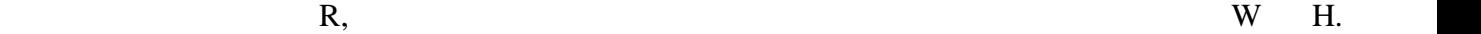

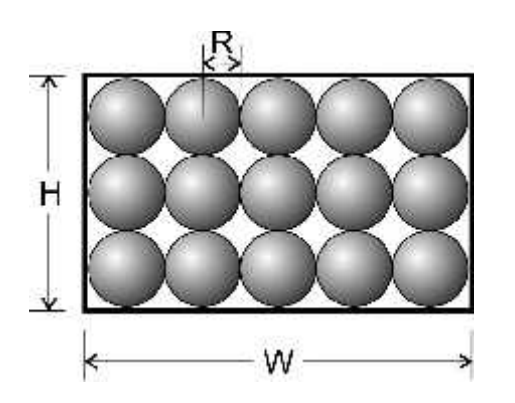

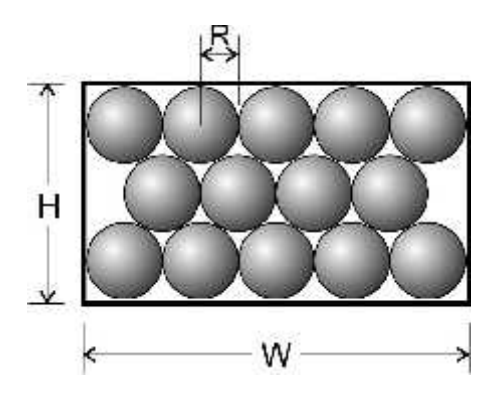

4

 $2013 - 2014$  .

 $\overline{\phantom{a}}$ 

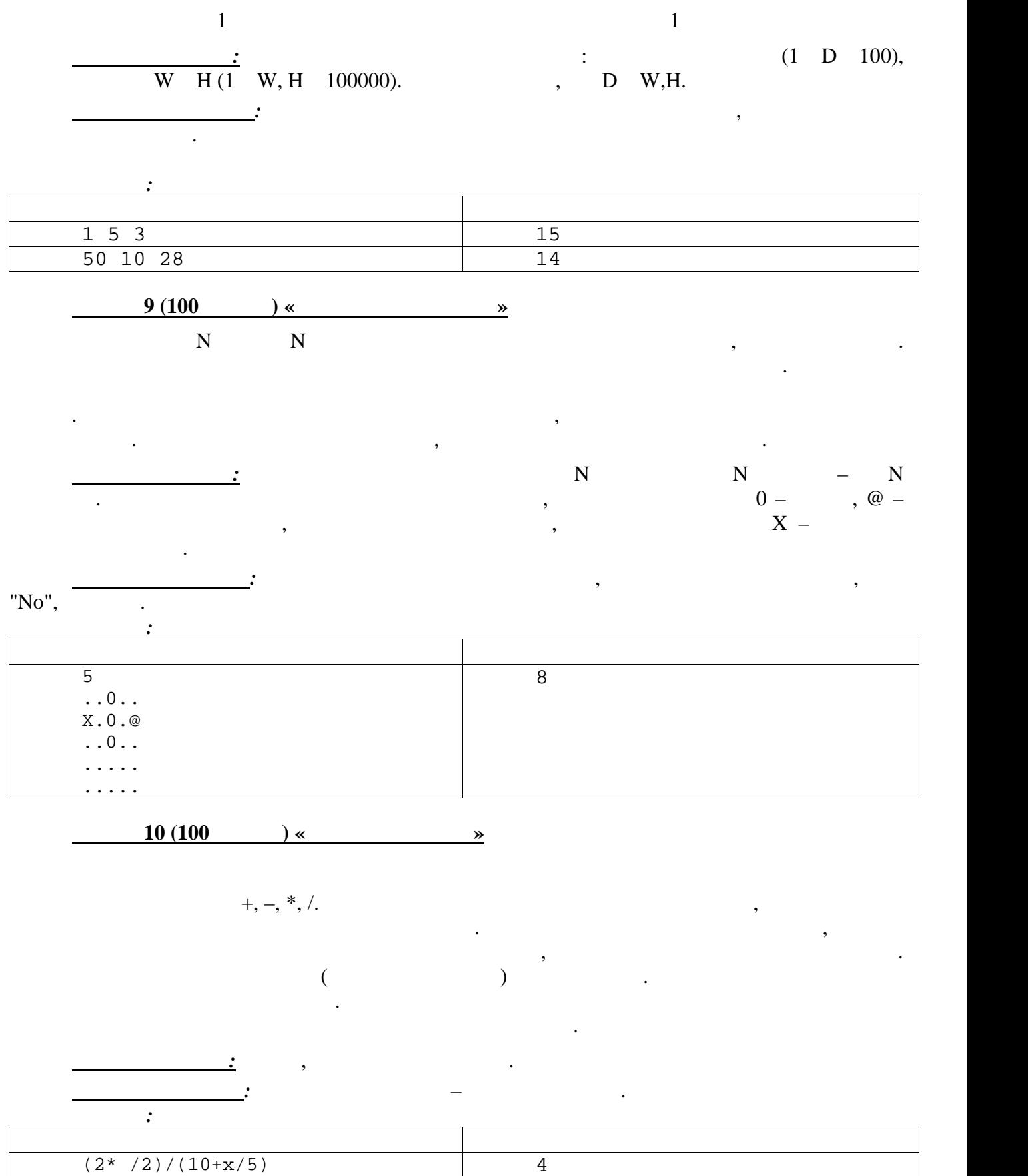